### a. **Se poser trois questions au préalable**

- 1. Qu'est-ce que je cherche exactement ?
	- *La nature de l'information recherchée (Quoi)***.** S'agit-il d'une adresse ? De statistiques ? D'articles de presse ? En quelle langue est-ce que je souhaite trouver cette information ?
- 2. Pour quoi faire ?
	- *Les objectifs (Pourquoi).* A quoi cette information va-t-elle servir ? Satisfaire une curiosité personnelle ? Prendre une décision ? Préparer un cours, un exposé ?
- 3. Le Web est-il le moyen le plus rapide ?
	- *Les outils, les méthodes, les stratégies (Comment)***.** Quels sont les moyens dont je dispose ? Avec quel(s) outil(s) : un annuaire et/ou un moteur ? Avec quelle méthode : quels mots-clés, quelle syntaxe, quel mode de recherche, simple ou avancée ?
	- *Exemple : vous cherchez la définition d'un mot que vous n'avez pas compris dans un livre que vous êtes en train de lire. Le recours au dictionnaire est plus adapté qu'Internet.*

# b. **Utiliser une bonne stratégie**

# *Principales différences entre annuaires et moteurs*

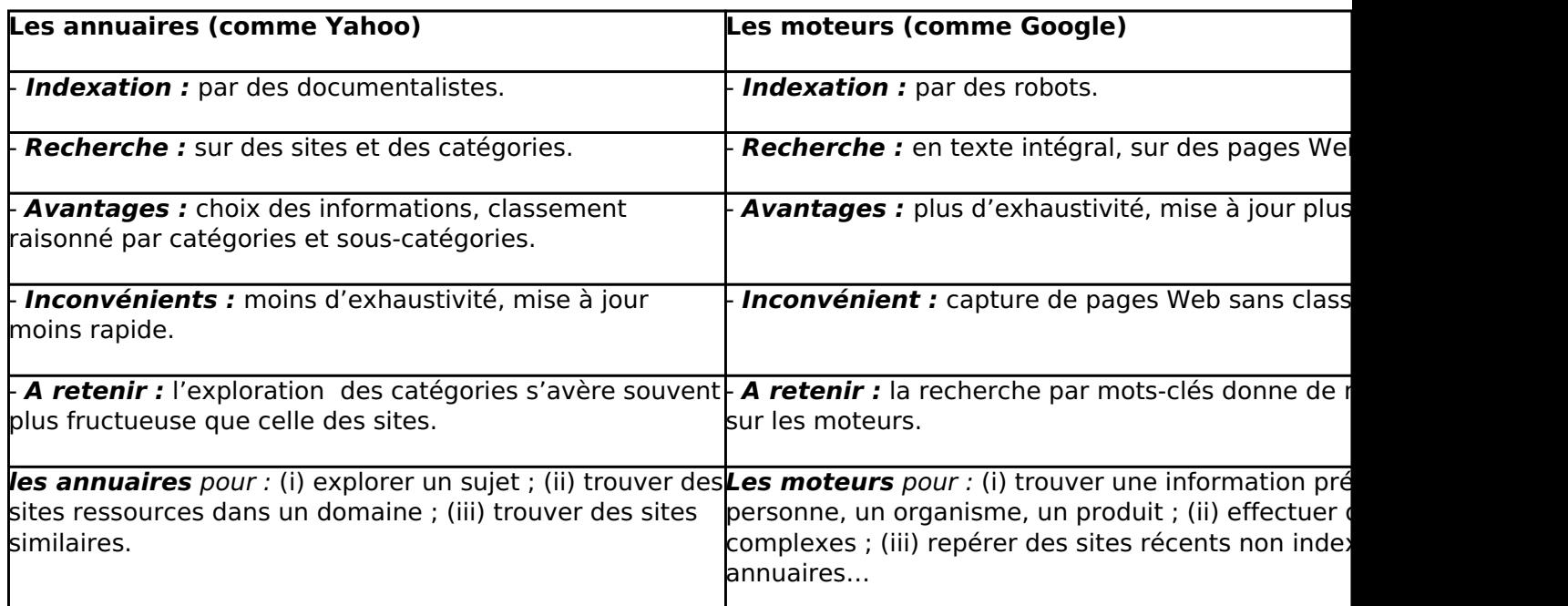

- *La langue :* évitez les mots d'une langue autre que celle du moteur.
- *Le type de mots :* choisissez de préférence des noms, utilisez les autres mots (verbes, adjectifs, adverbes, pronoms) plutôt dans les expressions entre guillemets.
- *Le nombre de mots :* plus il y a de mots, plus la question se restreint ; un seul mot peut suffire ; essayez de ne pas dépasser 3 mots au départ.
- *L'ordre des mots* joue parfois un rôle sur certains moteurs : quels mots sont prioritaires ? commencer par les mots les plus importants.
- *Les saisir correctement :* faut-il saisir la requête en minuscules ou en majuscules ? au singulier ou au pluriel ? avec des lettres accentuées ? *(aide en ligne de l'outil utilisé).*
- *Les principes d'interrogation d'une base les plus courants*

## **a.** *Les opérateurs : et, ou, sauf*

- *et (and):* sert à combiner divers mots-clés de façon à ce qu'ils correspondent simultanément à l'objet de la recherche.
- *ou (or)* : sert à combiner divers mots-clés de façon à ce qu'au moins l'un d'eux se retrouve dans l'objet de la recherche.
- *sauf (not)* : sert à éliminer un concept non pertinent à l'objet de la recherche.

### **b.** *La troncature :*

- permet de retrouver les variantes d'un terme (singulier et pluriel) ;
- permet de masquer une lettre dans une chaîne de caractères.
	- ? le point d'interrogation représente une seule lettre n'importe où dans le mot.
	- l'astérisque représente tous les caractères possibles après la dernière lettre.

### *Analyser le résultat de la recherche*

**Une page de résultats s'affiche**, vous pouvez évaluer la pertinence de votre requête (les résultats obtenus sont-ils suffisants ? sont-ils pertinents ?) en analysant les adresses des sites proposés (URL).

Ces adresses vous indiquent :

- **a.** *quel est le pays d'origine du site* l'URL d'un site français se terminera par .fr, celle d'un site libanais par .lb, etc. ;
- **b.** *à quelle catégorie appartient ce site* l'URL d'un site vous permet d'identifier qui fournit l'information : une institution officielle ? une association ? une entreprise de type commercial ? etc.

Toutes ces informations sont précieuses car elles vous permettent, sans ouvrir le site, d'évaluer a priori la nature et la fiabilité des informations qu'il propose. Vous pouvez ainsi n'ouvrir que les plus pertinents.

*Si les résultats ne sont pas satisfaisants,* vous devez vous demander si cela vient de la requête ou de l'outil choisit.

#### **a. Vous devez modifier la requête** si la recherche donne :

- *trop de « bruit » (trop de résultats inutiles) :* (i) restreignez la question en utilisant des mots-clés plus pointus ; (ii) utilisez l'opérateur « sauf » pour exclure les mots générateurs de « bruit » ; (iii) précisez éventuellement le pays et/ou la langue.
- *trop de « silence » (pas assez de réponses) :* élargissez la question (i) en utilisant des termes plus larges ; (ii) en utilisant des synonymes (avec OU).
- **Sinon, essayez de changer d'outil :**
- trouvez un outil mieux adapté à la recherche.
- trouvez un outil du même type plus performant.
- c. **Evaluer l'information**
- *Pour affiner l'évaluation*, vous pouvez essayer d'identifier :
	- **a.** *L'auteur du document (Qui) :* l'auteur est-il identifié ? peut-on le contacter ? est-ce un spécialiste du domaine ? s'exprime-t-il au nom d'une institution ou à titre personnel ?
	- **b.** *La nature du site (Quoi)* : s'agit-il d'un site institutionnel, associatif, commercial ? sa compétence sur le sujet/sa fiabilité sont-elles reconnues ? quelle est la pertinence des informations fournies pour moi ? quel est l'intérêt des documents fournis ?
	- **c.** *La provenance de l'information (Où)* : de quel pays provient le site ? l'information fournie concerne-t-elle un pays particulier ?
	- **d.** *L'actualité de l'information (Quand)* : la date du document est-elle indiquée ? si oui, nécessite-t-elle une actualisation ?
	- **e.** *Les objectifs (Pourquoi)* : quels sont les objectifs du site (du document) ? quel est le public visé ?
	- **f.** *Comment : (i)* se présente le document (est-il structuré, les sources bien indiquées) ? (ii) accède-t-on à l'information (information gratuite ou payante) ?

### **Astuce :** dans Google

- all related site:www.ndj.edu.lb [1]
- all similare related:www.ndj.edu.lb [1]
- referring to link:www.ndj.edu.lb [1]

# **Sources utilisées**

- Dossier Educnet (Ministère de l'Education nationale français) : Rechercher sur Internet, guide.
- Les fiches pédagogiques du Centre de Liaison de l'Enseignement et des Moyens d'Information : comment naviguer sans se perdre ?

# **Source URL (modified on 02/12/2014 - 09:54):**

http://www.ndj.edu.lb/grands/projet\_social/rechercher-information-internet

#### **Links**

[1] http://www.ndj.edu.lb